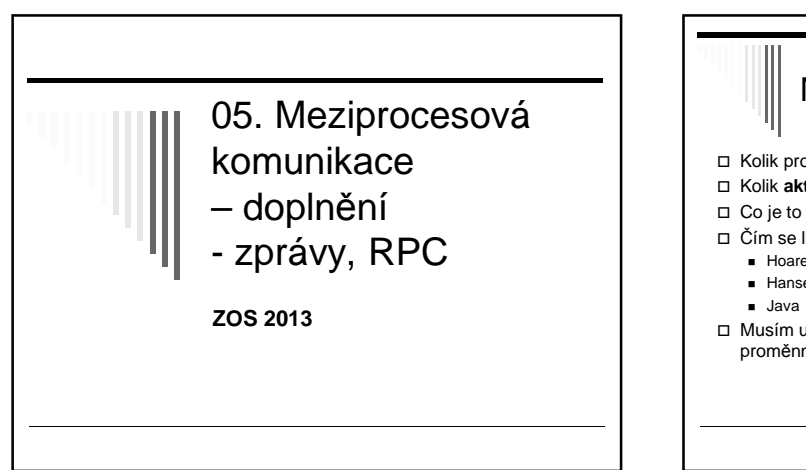

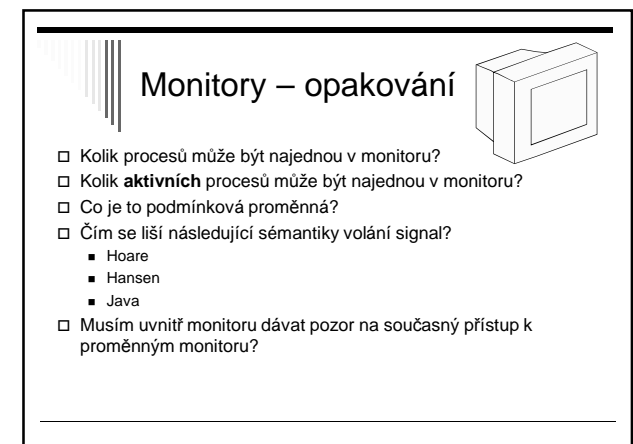

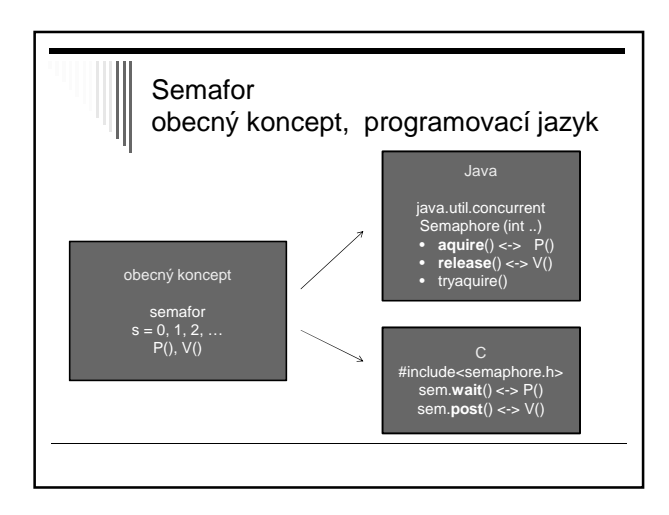

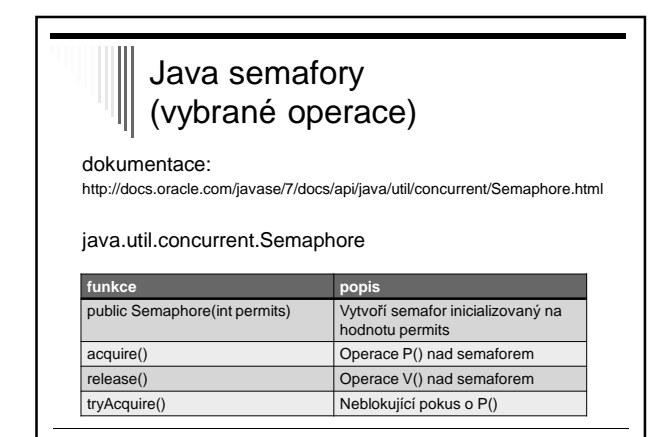

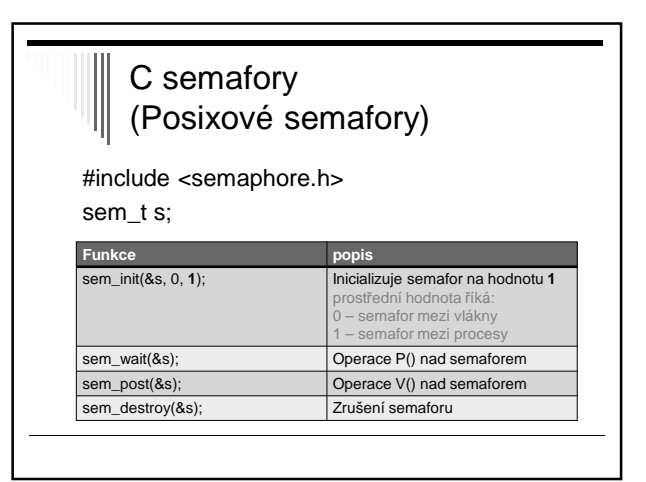

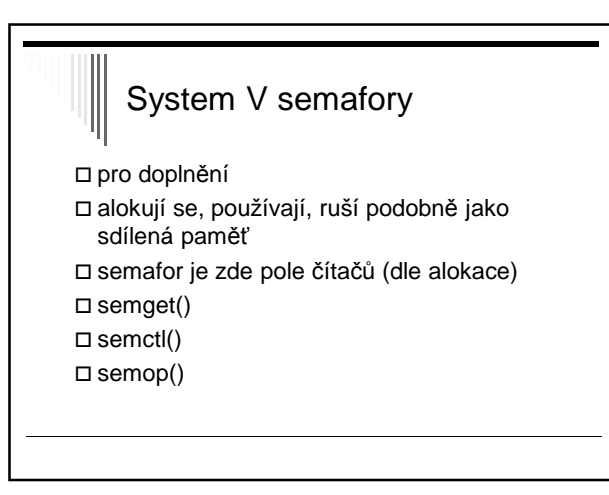

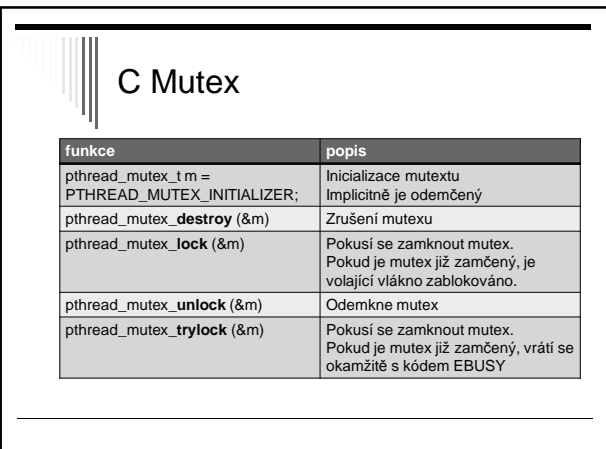

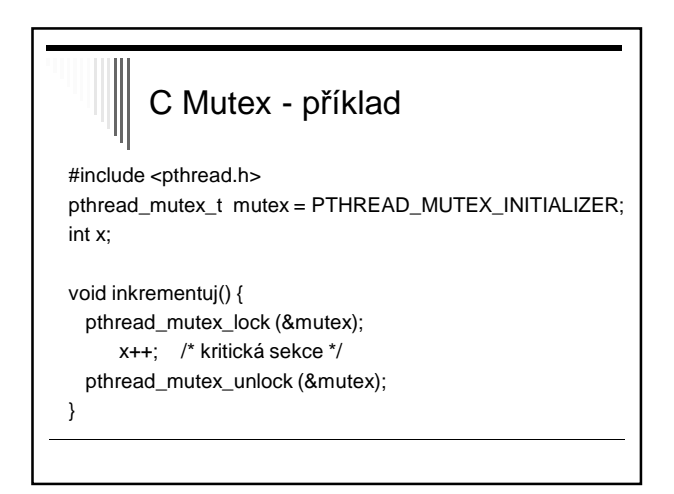

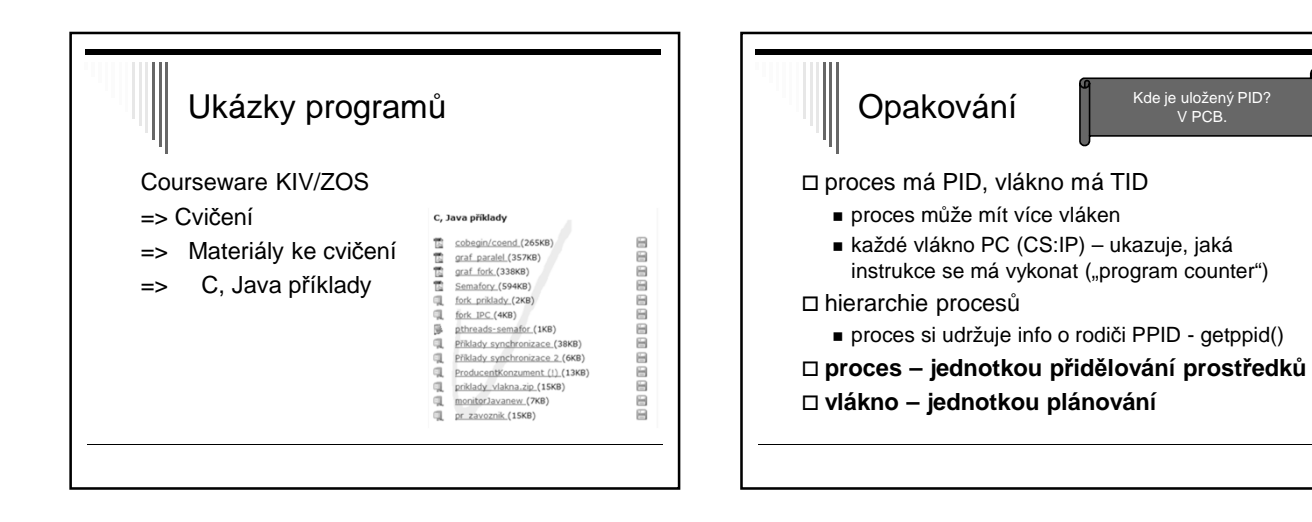

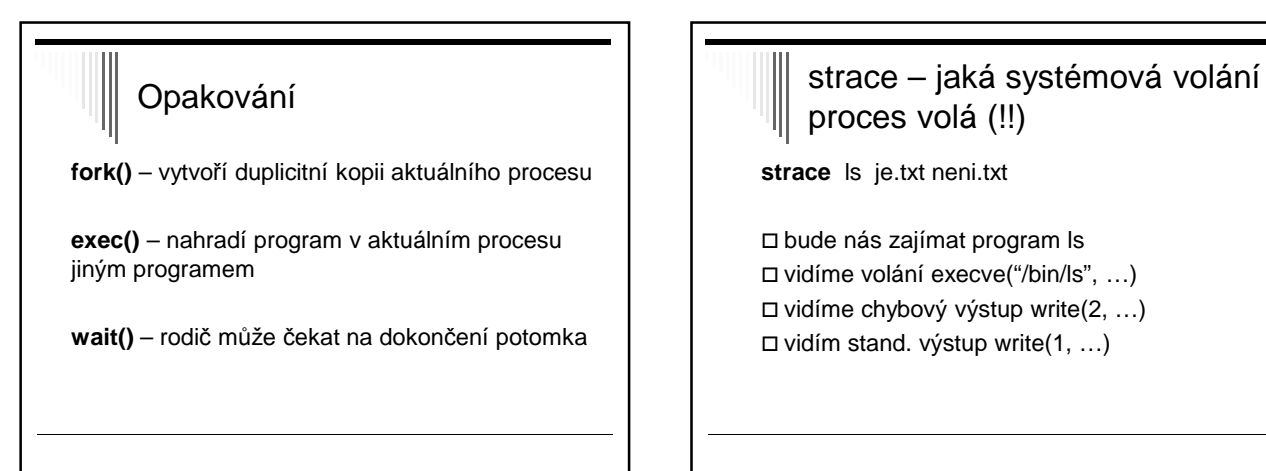

#### Meziprocesová komunikace

- Předávání zpráv
- □ Primitiva send, receive
- Mailbox, port
- RPC
- Ekvivalence semaforů, zpráv, …
- Bariéra, problém večeřících filozofů

#### Meziprocesová komunikace

Procesy mohou komunikovat:

- Přes sdílenou paměť (předpoklad: procesy na stejném uzlu)
- Zasíláním zpráv (na stejném uzlu i na různých uzlech)

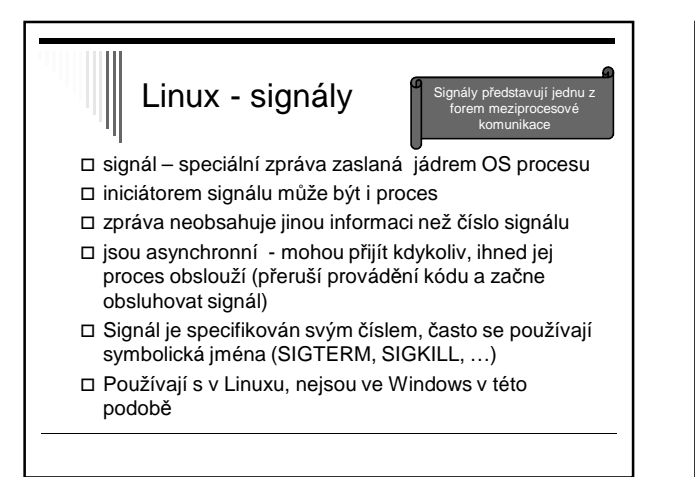

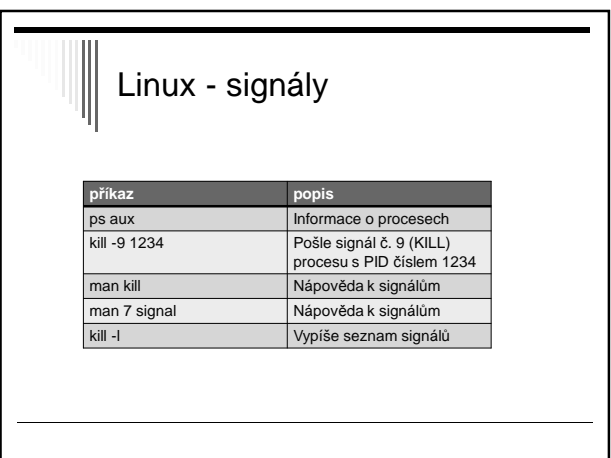

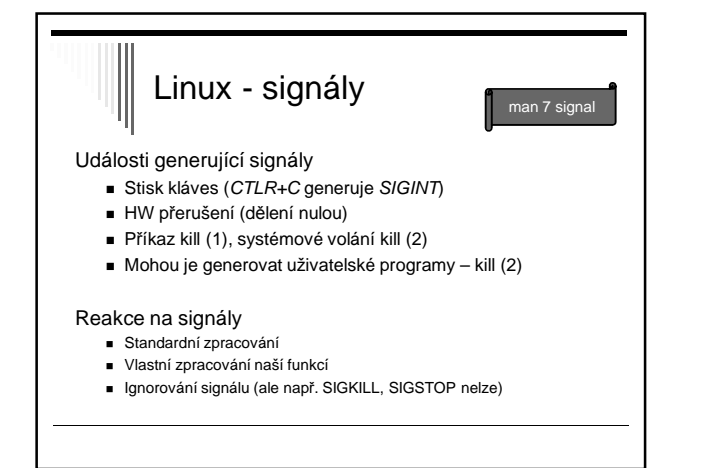

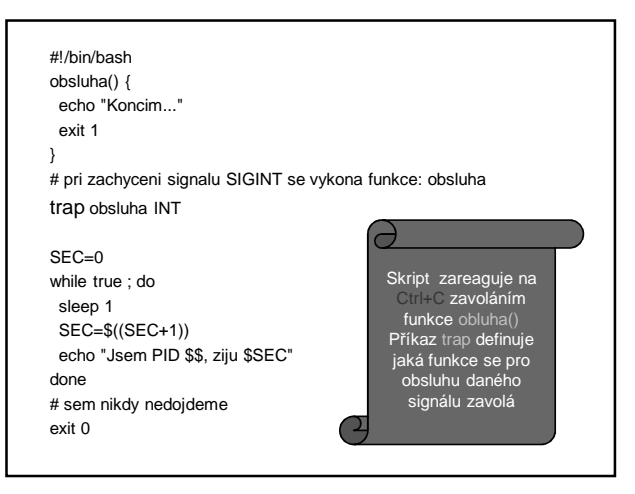

#### Linux – využití signálu při ukončení práce OS

Vypnutí počítače:

INIT: Sending all processes the TERM signal INIT: Sending all processes the KILL signal

Proces init pošle všem podřízeným signál TERM => tím žádá procesy o ukončení a dává jim čas učinit tak korektně Po nějaké době pošle signál KILL, který nelze ignorovat a způsobí ukončení procesu.

#### Přehled vybraných signálů **SIGTERM**  $\bar{z}$ ádost o ukončení proc SIGSEGV Porušení segmentace paměti SIGABORT Přerušení procesu SIGHUP **Odříznutí od terminálu (nohup ignoru.) SIGKILL** Bezpodmínečné zrušení procesu

SIQQUIT Ukončení terminálové relace procesu SIGINT Přerušení terminálu (CTRL+C) SIGILL Neplatná instrukce

**SIGCONT** Navrácení z pozastavení procesu **SIGSTOP** Pozastavení procesu (CTRL+Z) SIGINT Ukončení procesu na popředí

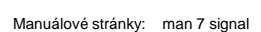

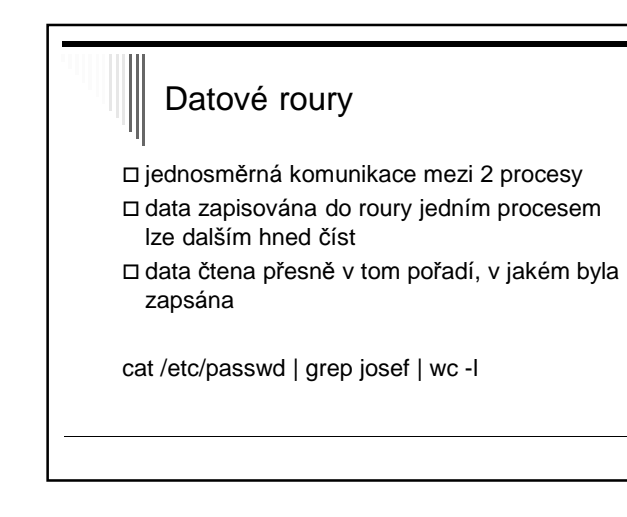

### Datové roury

systémové volání pipe:

int pipe (int filedes[2]) fides[0] .. odsud čteme fides[1] .. sem zapisujeme

## Problém sdílené paměti

Vyžaduje umístění objektu ve sdílené paměti

Někdy není **vhodné**

- Bezpečnost – globální data přístupná kterémukoliv procesu bez ohledu na semafor

- Někdy není **možné**
	- Procesy běží na různých strojích, komunikují spolu po síti

Řešení – předávaní zpráv

# Předávání zpráv – send, receive Zavedeme 2 primitiva:

- □ send (adresát, zpráva) odeslání zprávy
- receive(odesilatel, zpráva) příjem zprávy
- □ Send
	- Zpráva (libovolný datový objekt) bude zaslána adresátovi
- □ Receive
	- Příjem zprávy od určeného odesilatele
	- Přijatá zpráva se uloží do proměnné (dat.struktury) "zpráva"

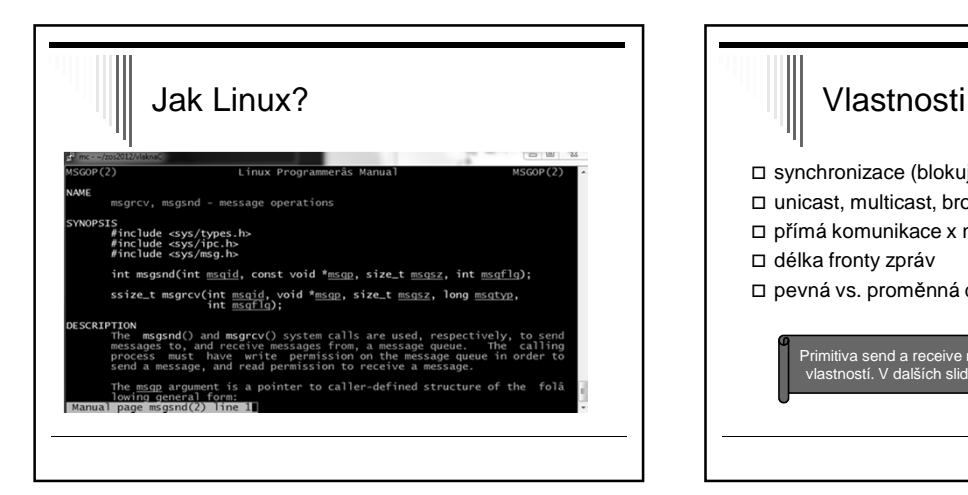

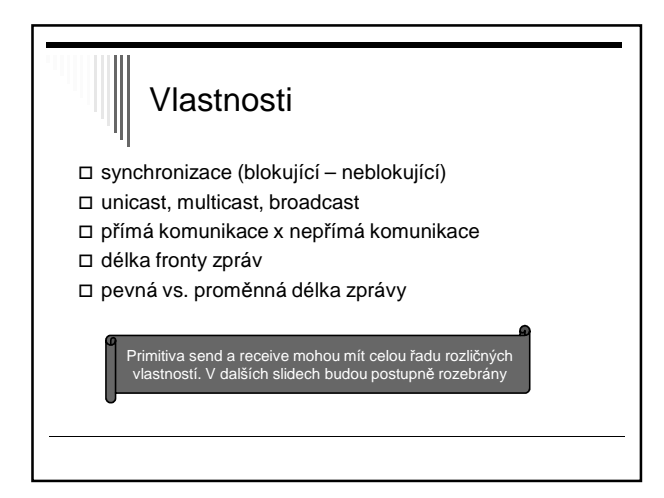

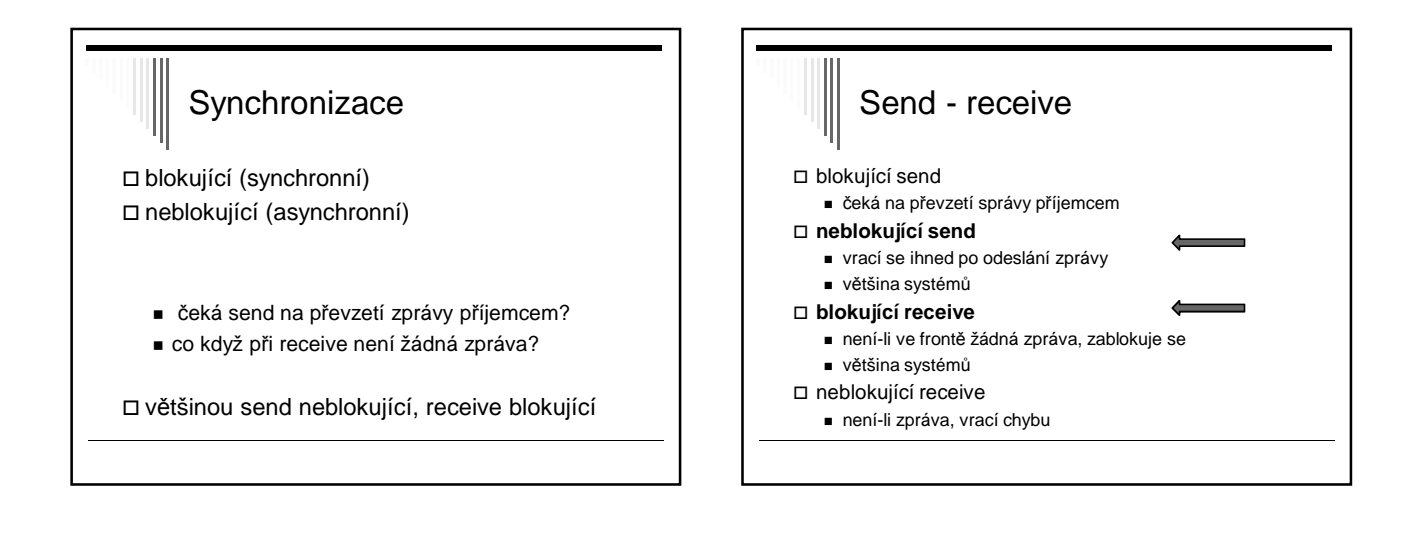

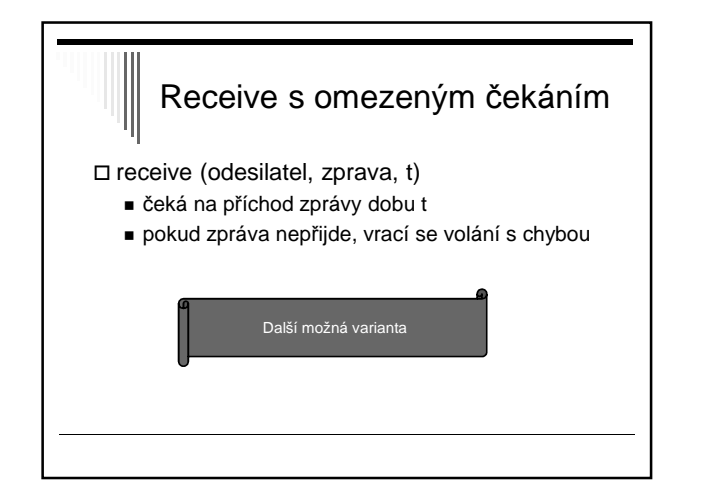

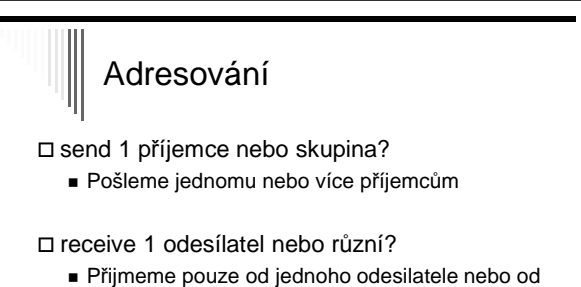

kohokoliv

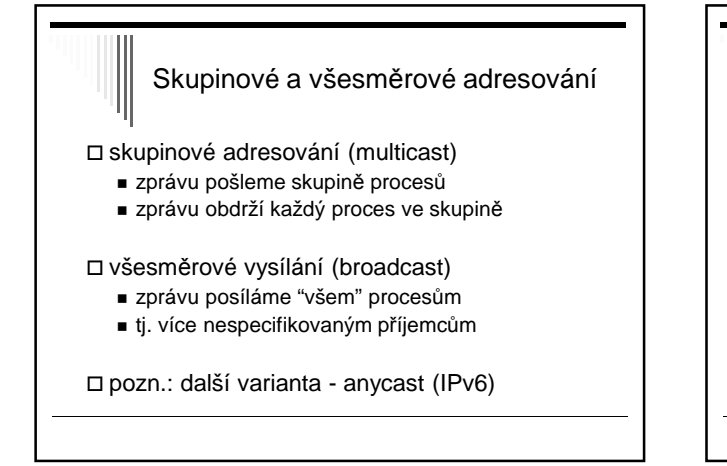

## Poznámky

Většina systémů umožňuje:

 odeslání zprávy skupině procesů příjem zprávy od kteréhokoliv procesu

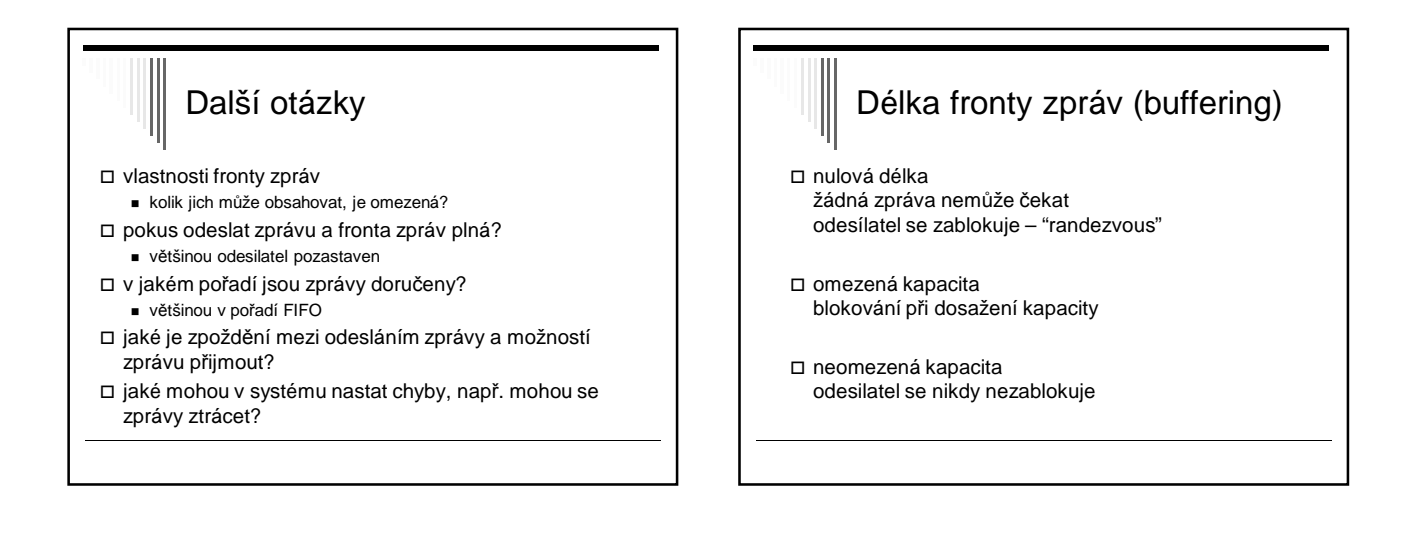

# Poznámka Volbu konkrétního chování primitiv send a receive provádějí návrháři operačního systému

 Některé systémy nabízejí několik alternativních primitiv send a recive s různým chováním

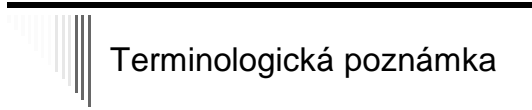

neblokující send

- v některých systémech send, který se vrací ihned – ještě před odesláním zprávy
- odeslání se provádí paralelně s další činností procesu
- používá se zřídka

### Předpoklady pro další text

send je neblokující, receive blokující

- receive umožnuje příjem od libovolného adresáta – receive(ANY,zpráva)
- fronta zpráv dostatečně velká na všechny potřebné zprávy
- zprávy doručeny v pořadí FIFO a neztrácejí se

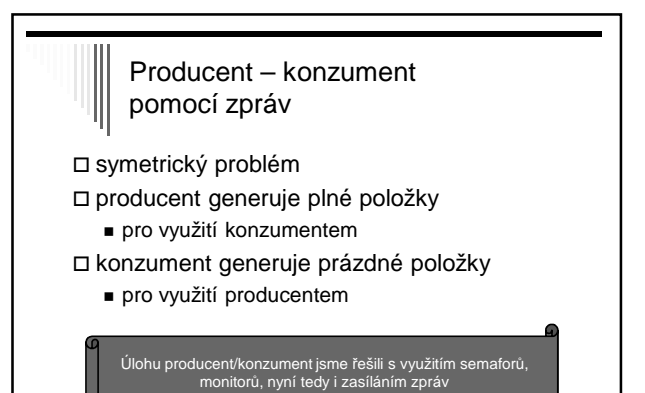

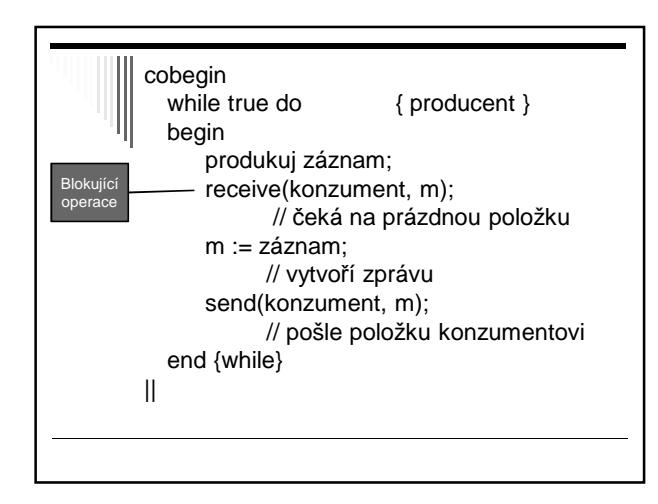

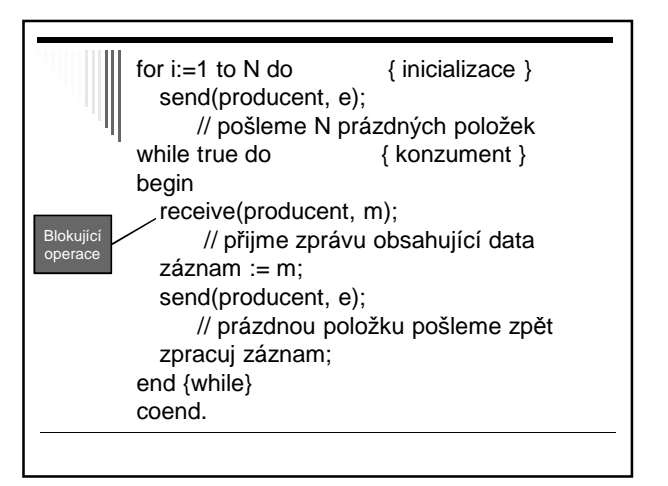

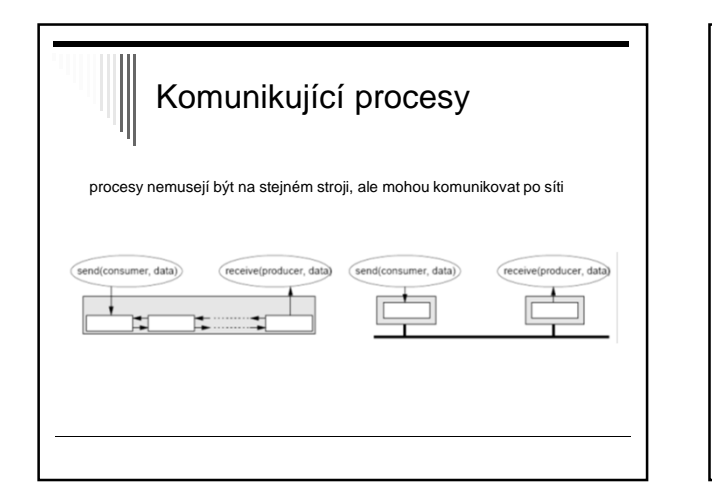

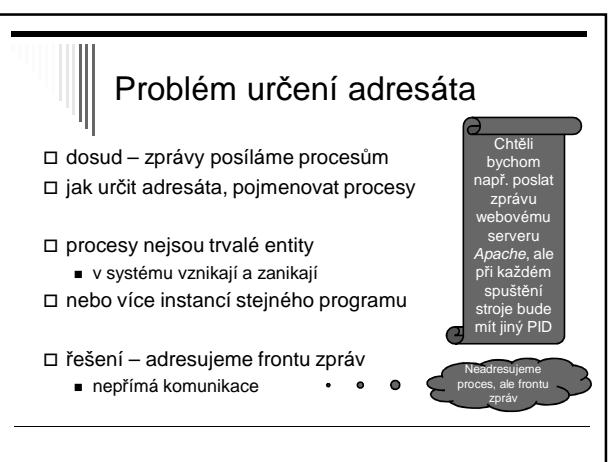

Termíny používané v teorii OS, neplést s pojmem mailbox jak jej běžně znáte

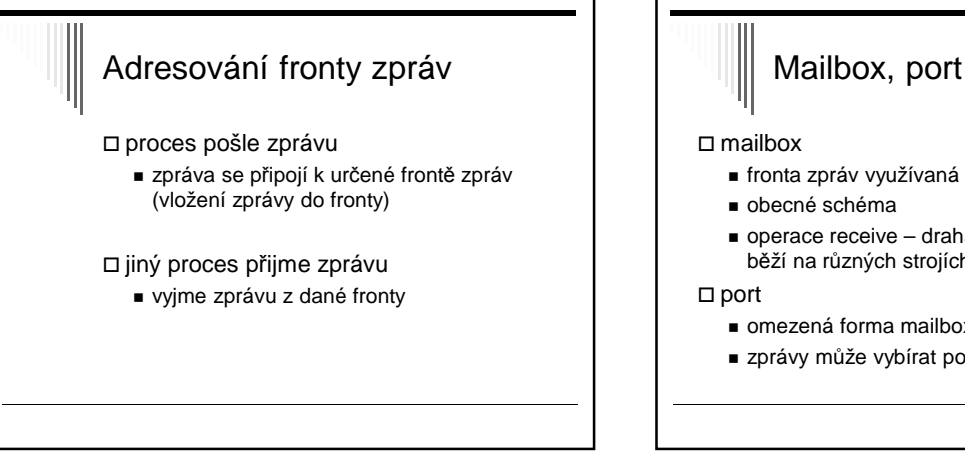

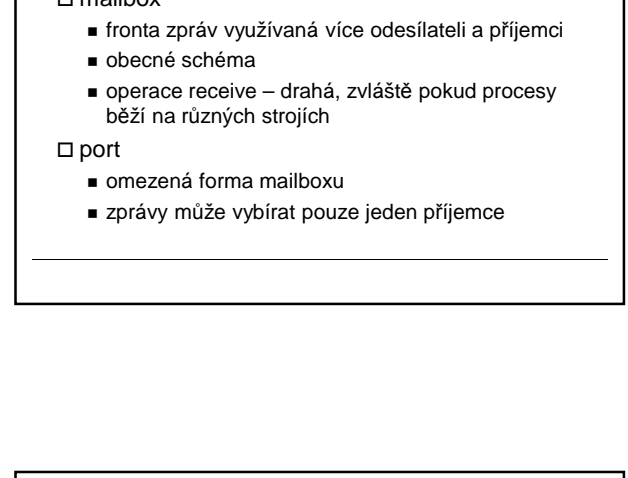

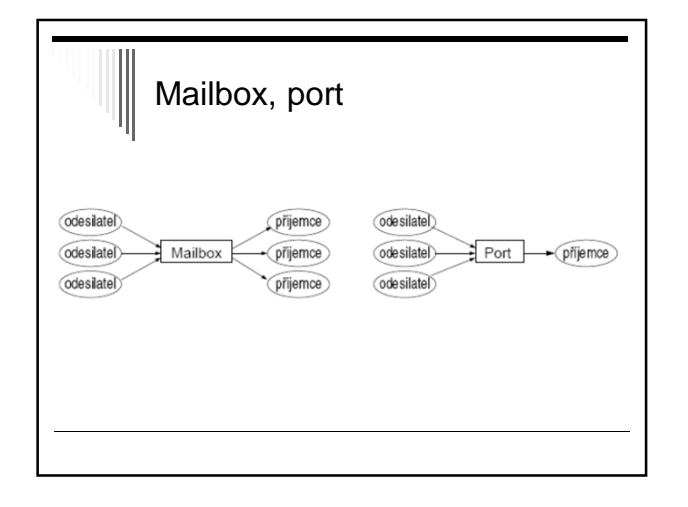

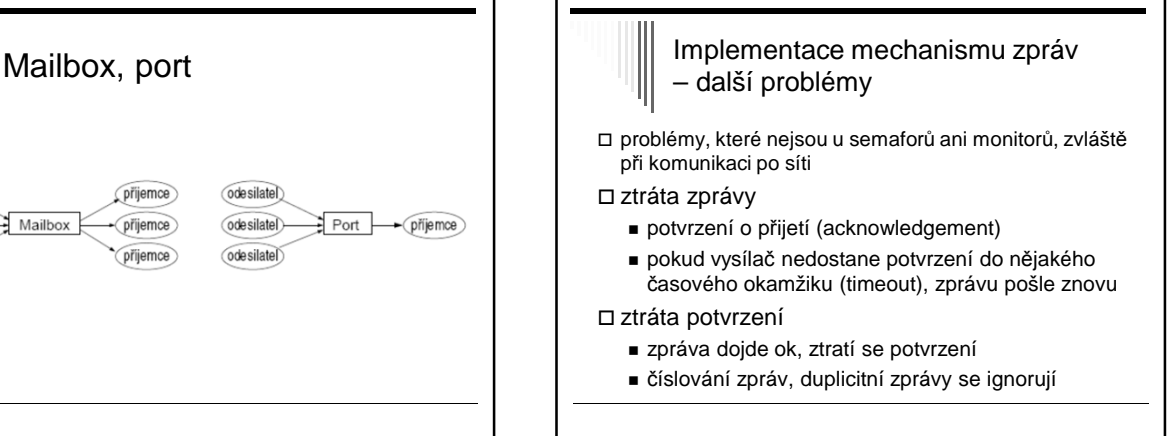

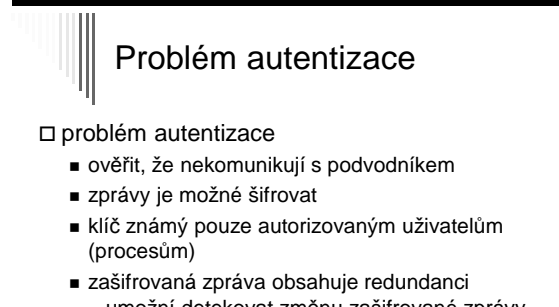

- umožní detekovat změnu zašifrované zprávy
- Pozn. Symetrické a asymetrické šifrování, podpisy zpráv

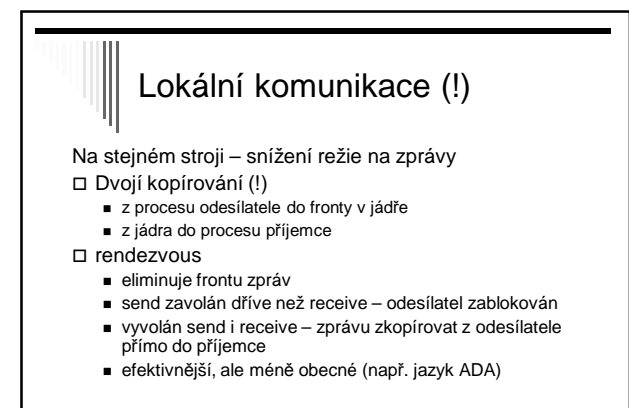

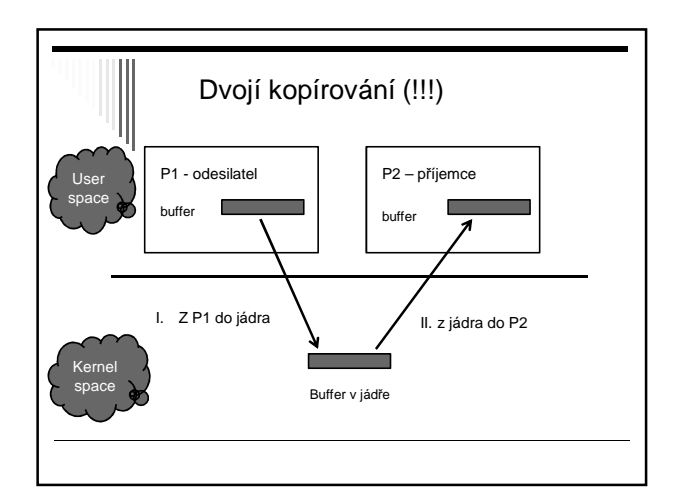

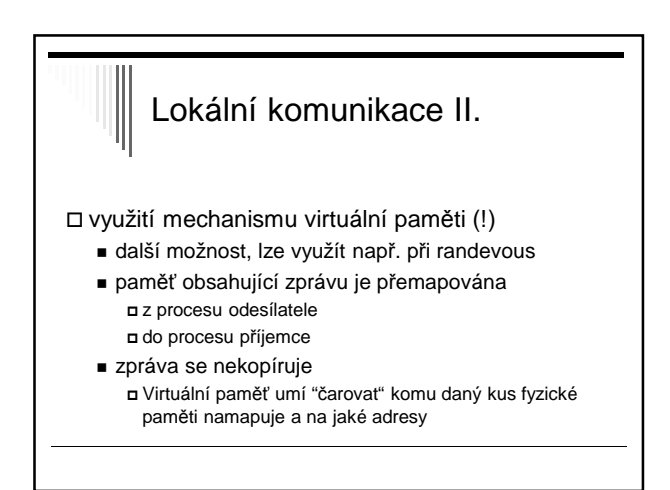

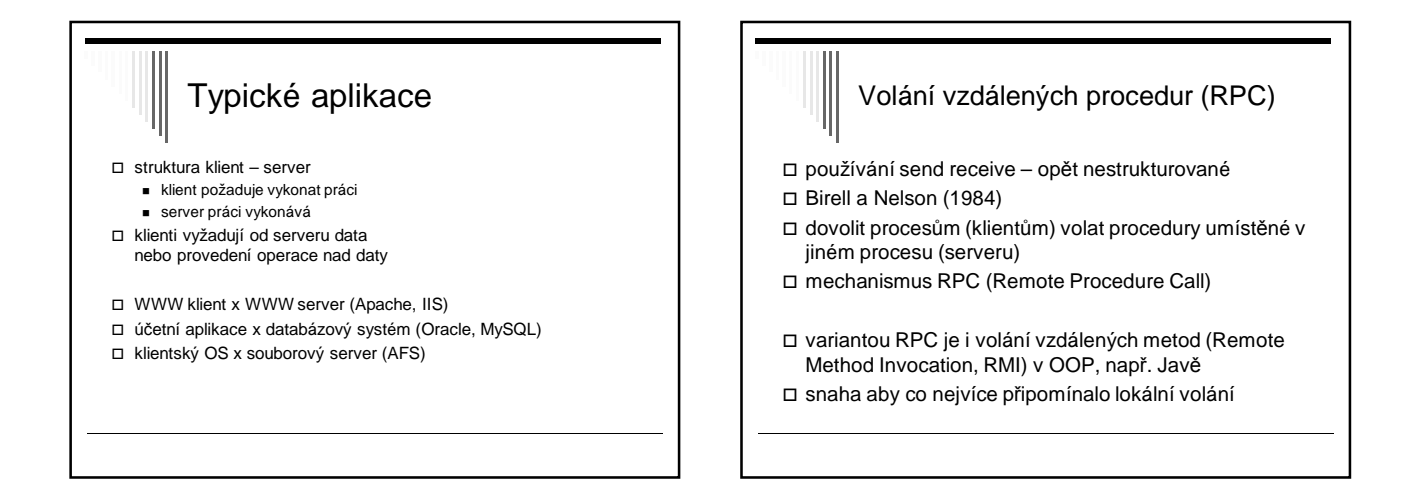

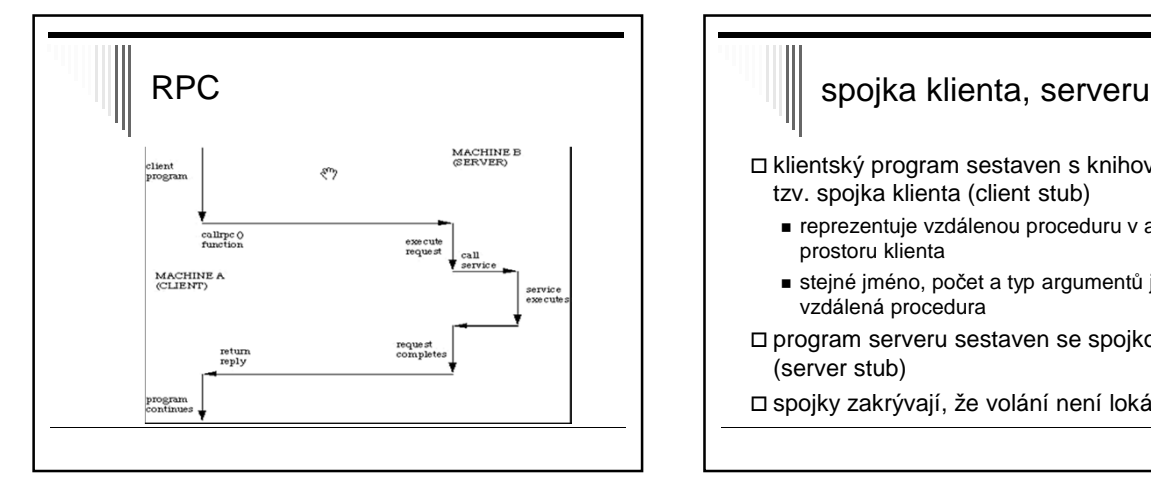

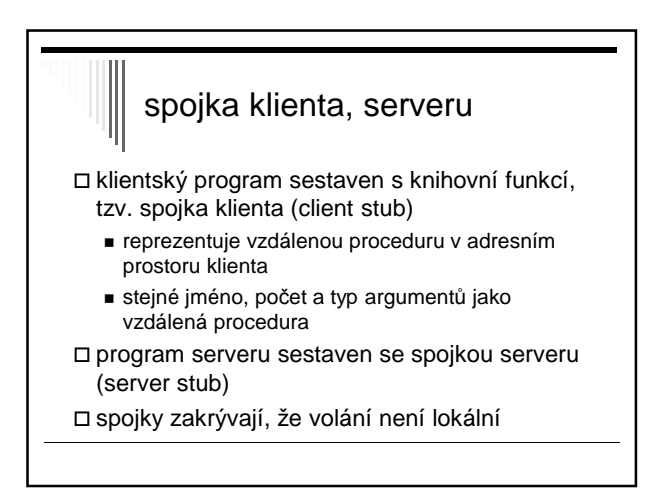

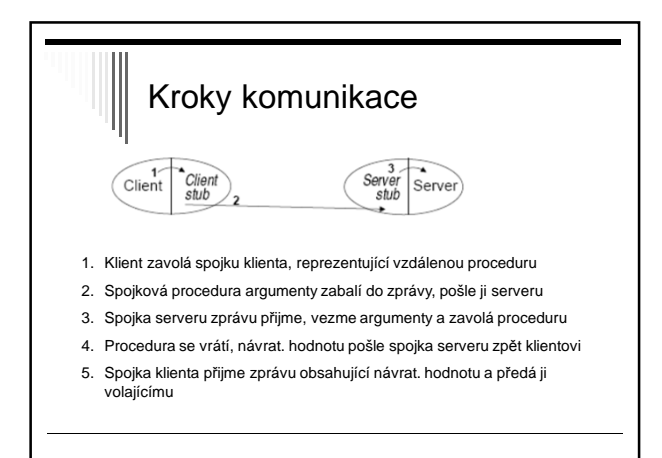

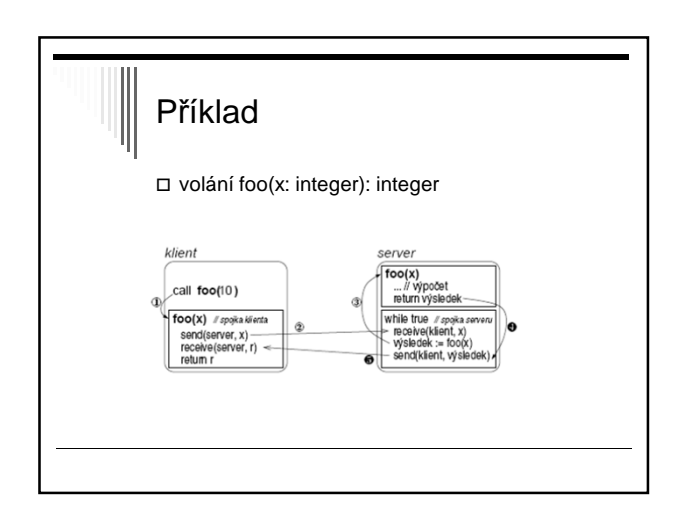

1. Klient volá spojku klienta foo(x) s argumentem x=10. 2. Spojka klienta vytvoří zprávu a pošle jí serveru: procedure foo(x: integer):integer; begin send(server, m); // zpráva obsahuje argument, tj. hodnotu "10" 3. Server přijme zprávu a volá vzdálenou proceduru: receive(klient, x); // spojka přijme zprávu, tj. hodnotu "10" vysledek = foo(x); // spojka volá fci foo(10) 4. Procedura foo(x) provede výpočet a vrátí výsledek. 5. Spojka serveru výsledek zabalí do zprávy a pošle zpět spojce klienta: send(klient, výsledek); 6. Spojka klienta výsledek přijme, vrátí ho volajícímu (jako kdyby ho spočetla sama): receive(server, výsledek); foo = výsledek; return; rozlišeny číslem Na serveru: while true do begin ... end

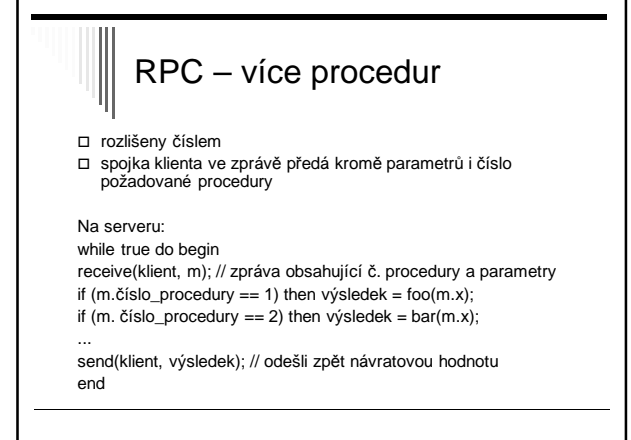

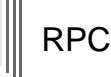

dnes nejpoužívanější jazyková konstrukce pro implementaci distribuovaných systémů a programů bez explicitního předávání zpráv

DCE RPC, Java RMI, CORBA

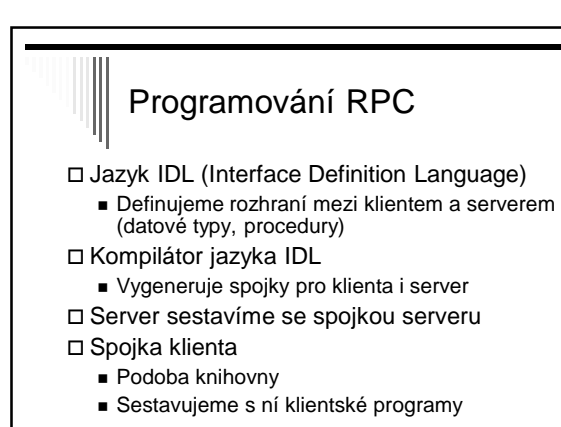

# Problémy RPC

Parametry předávané odkazem

- Klient a server různé adresní prostory
- Odeslání ukazatele nemá smysl
- Pro jednoduchý datový typ, záznam, pole trik
- Spojka klienta pošle odkazovaná data spojce serveru
- Spojka serveru vytvoří nový odkaz na data atd. Modifikovaná data pošle zpátky na klienta
- Spojka klienta přepíše původní data
- 
- Globální proměnné
	- Použití není možné x lokálních procedur

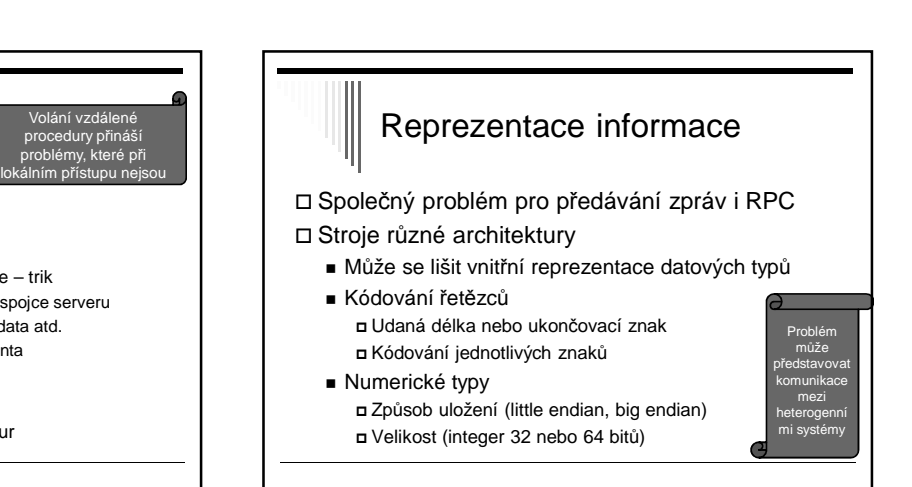

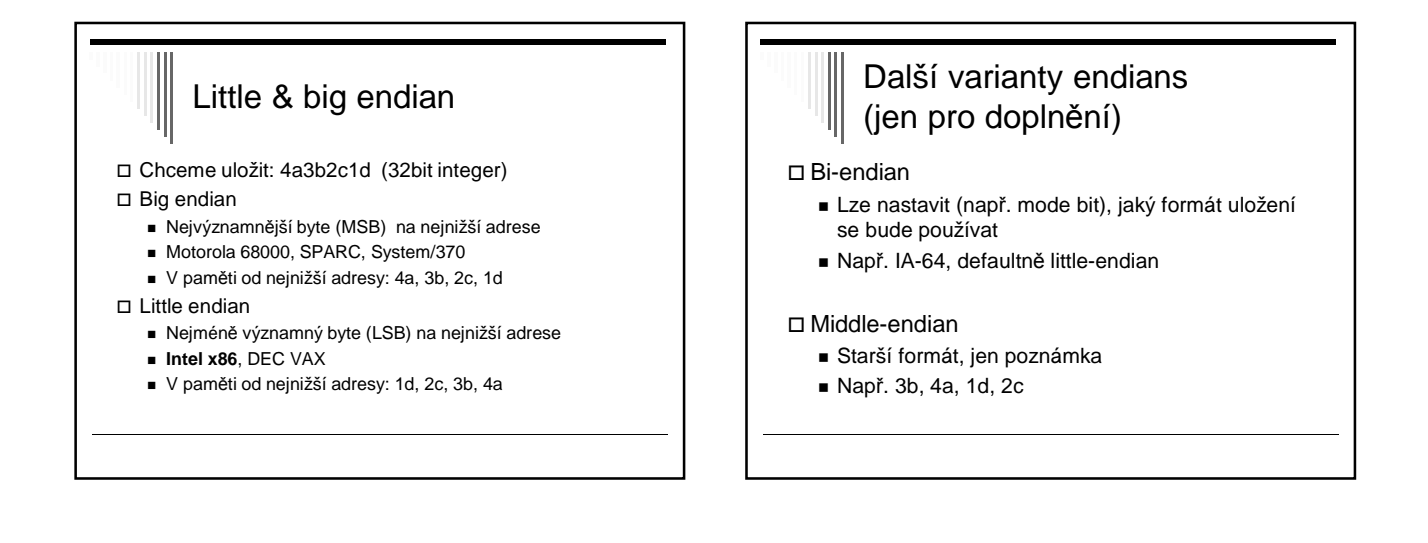

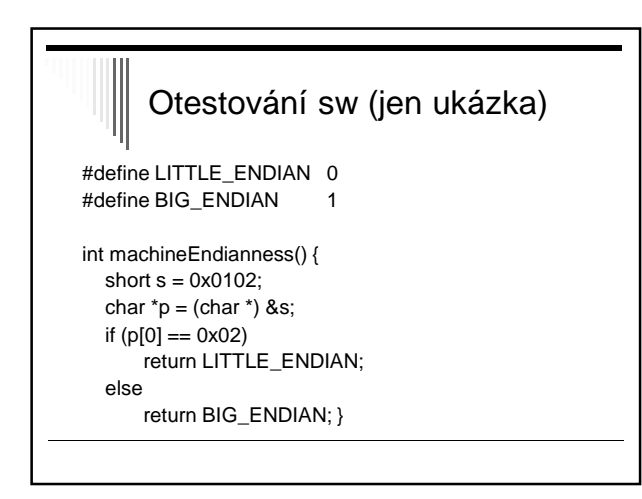

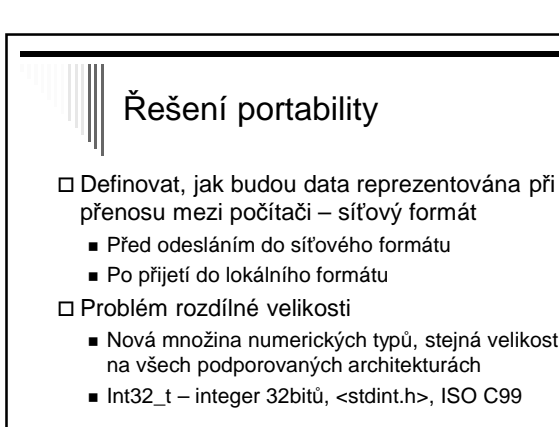

#### Síťový formát (jen pro doplnění)

TCP/IP

- Network byte order (big endian)
- Celé číslo nejvýznamější byte jako první (MSB)

□ Konverzní funkce např. <netinet/in.h>

- □ htonl, htons
- □ ntohl, ntohs
- ("host to net, net to host, short/long)

# Sémantika volání RPC lokální volání fce – právě jednou vzdálené volání - chyba při síťovém přenosu (tam, zpět) - chyba při zpracování požadavku na serveru - klient neví, která z těchto chyb nastala

- volající havaruje po odeslání zprávy před získáním výsledku

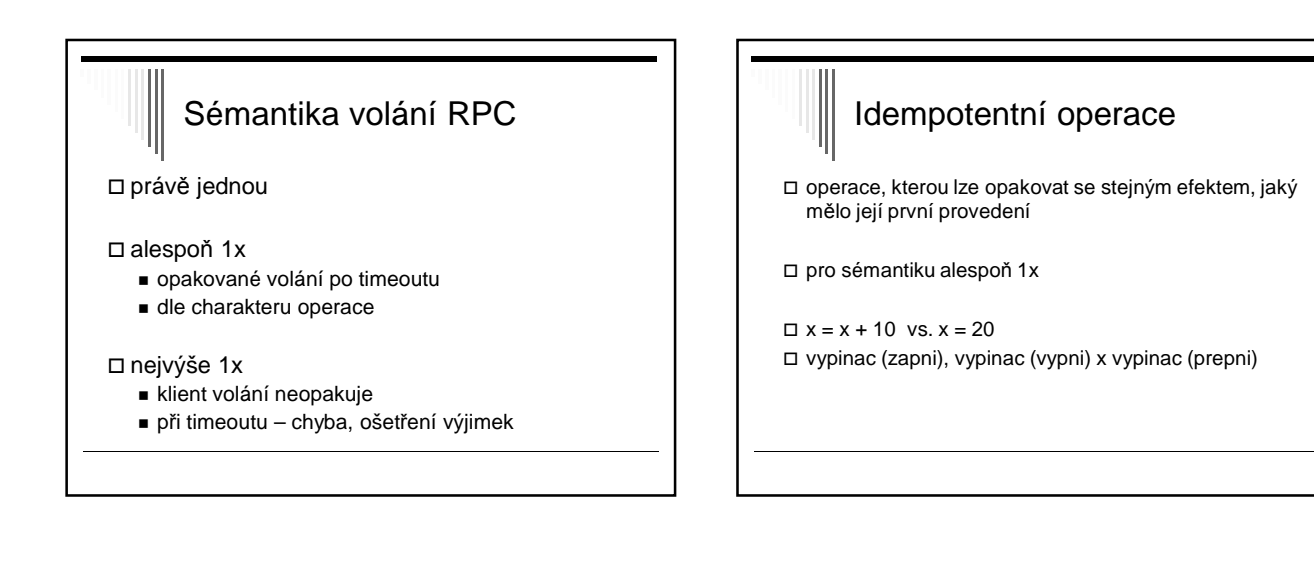

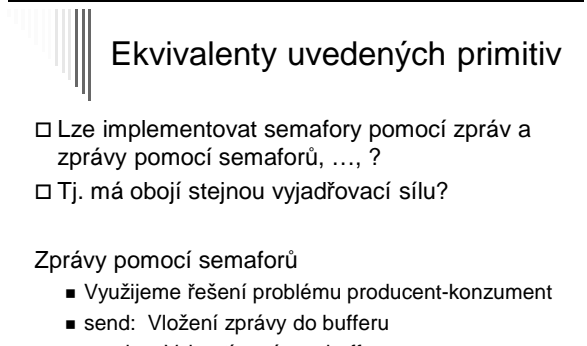

■ receive: Vyjmutí zprávy z bufferu

# Semafor pomocí zpráv

Semafory pomocí zpráv

Pomocný synchronizační proces (SynchP)

- Pro každý semafor udržuje čítač (hodnotu semaforu)
- A seznam blokovaných procesů

Operace P a V

- Jako funkce, které provedou odeslání požadavku
- Poté čekají na odpověď pomocí receive
- SynchP v jednom čase jeden požadavek - Tím zajištěno vzájemné vyloučení

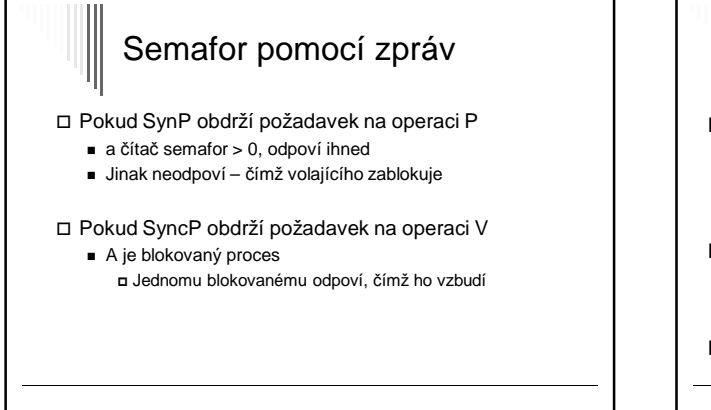

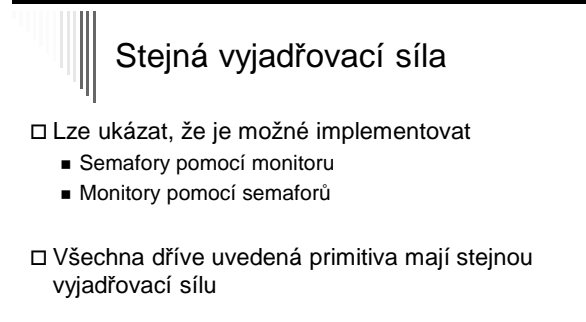

□ Platí to i o mutexech? Ano, někdy..

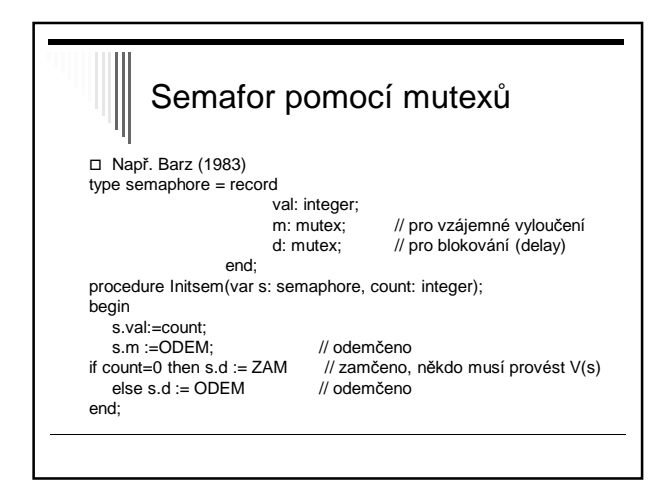

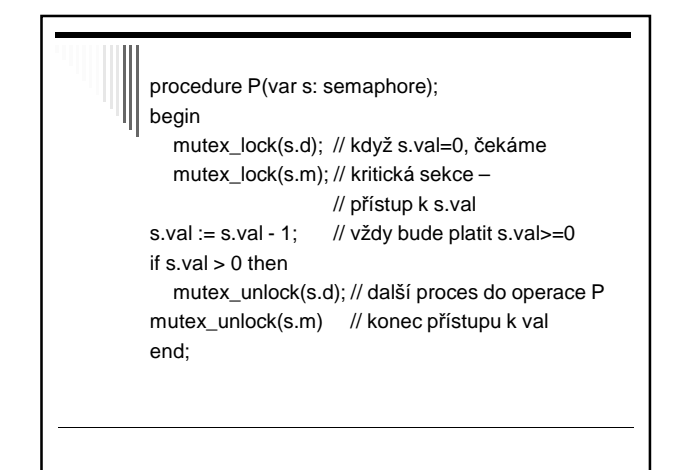

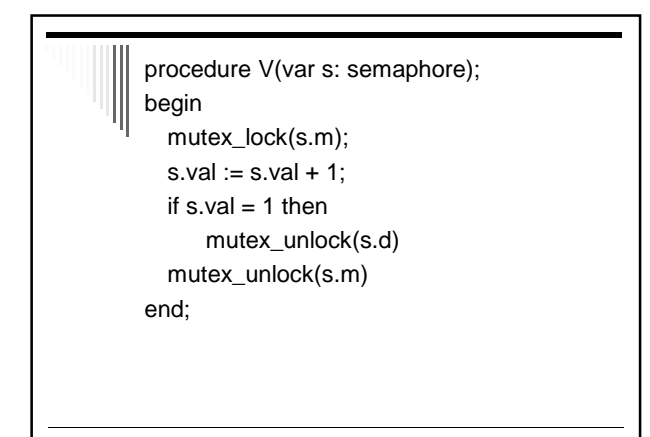

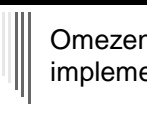

Omezení mutexů v některých implementacích

Z důvodů efektivity někdy omezení mutexů: Mutex smí odemknout pouze vlákno, které předtím provedlo jeho uzamknutí (POSIX.1)

- Nelze použít pro implementaci obecných semaforů
- Potom slabší než výše uvedená primitiva

# Bariéry

- Synchronizační mechanismus pro skupiny procesů
- Použití ve vědecko-technických výpočtech
- Aplikace skládá se z fází
	- Žádný proces nesmí do následující fáze
- dokud všechny procesy nedokončily fázi předchozí Na konci každé fáze – synchronizace na bariéře
	-
	- Volajícího pozastaví
- Dokud všechny procesy také nezavolají barrier Všechny procesy opustí bariéru současně

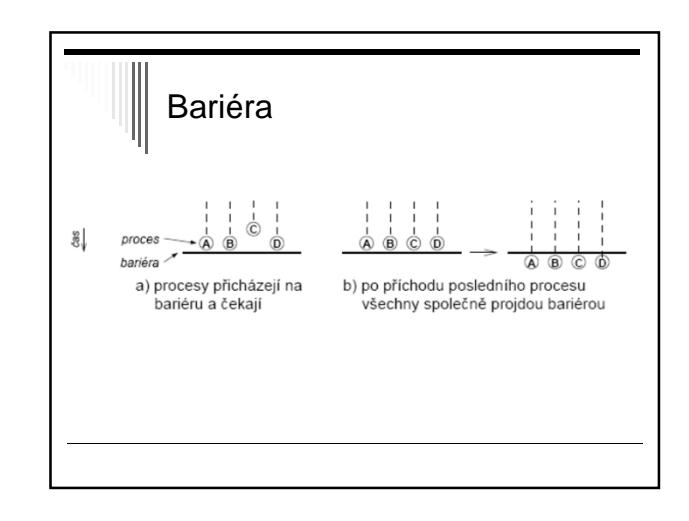

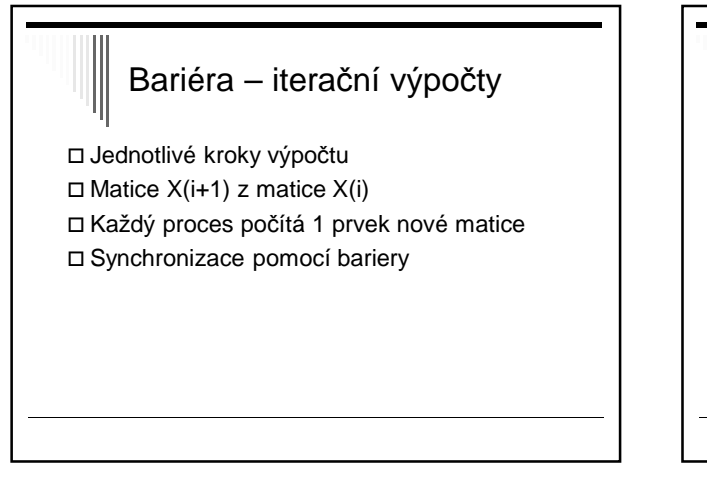

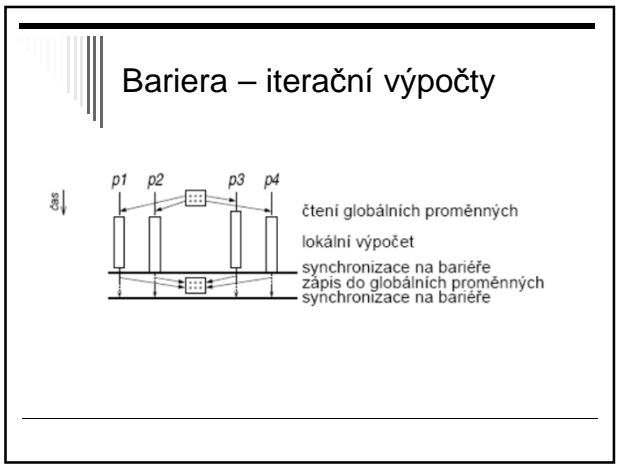

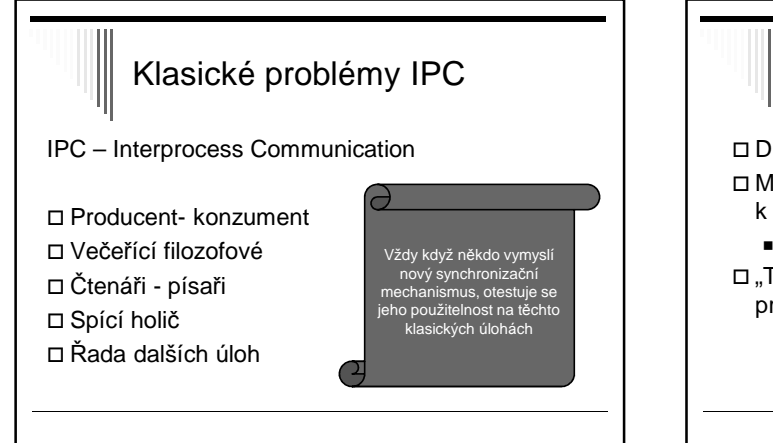

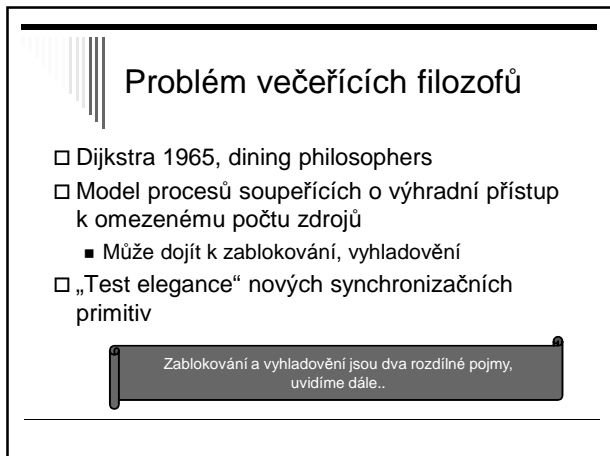

#### Problém večeřících filozofů

5 filozofů sedí kolem kulatého stolu

- Každý filozof má před sebou talíř se špagetami
- Mezi každými dvěma talíři je vidlička
- Filozof potřebuje dvě vidličky, aby mohl jíst

Ukázka: http://webplaza.pt.lu/~onarat/

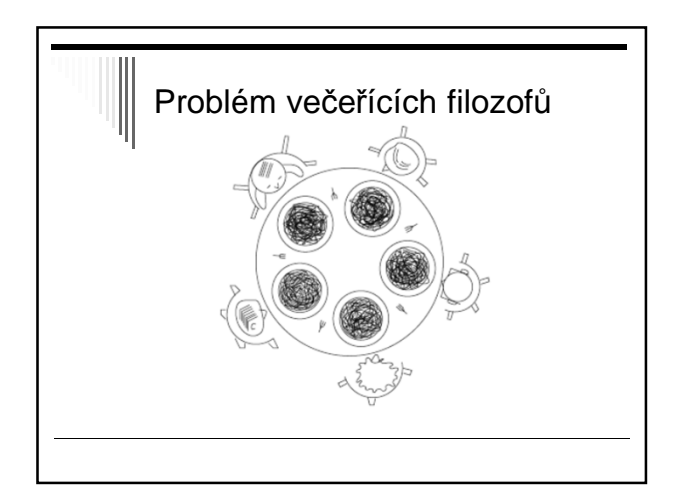

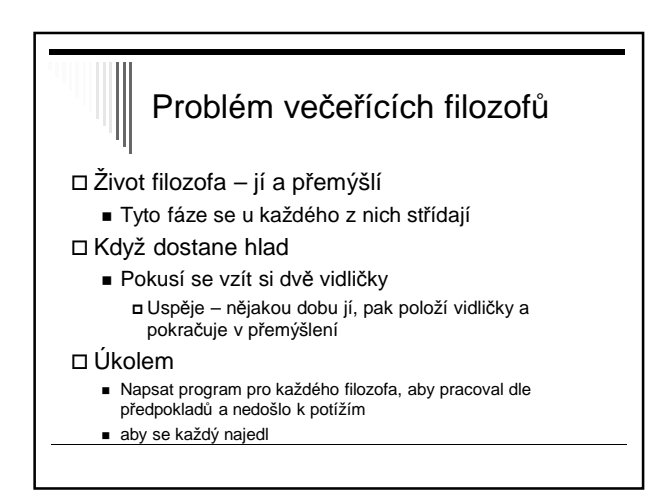

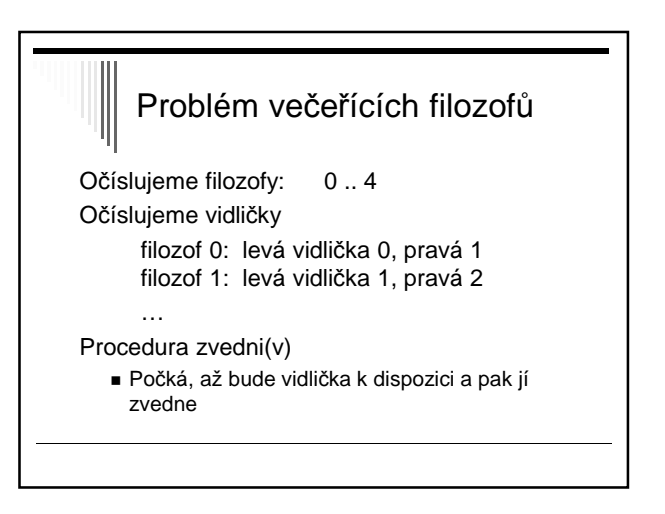

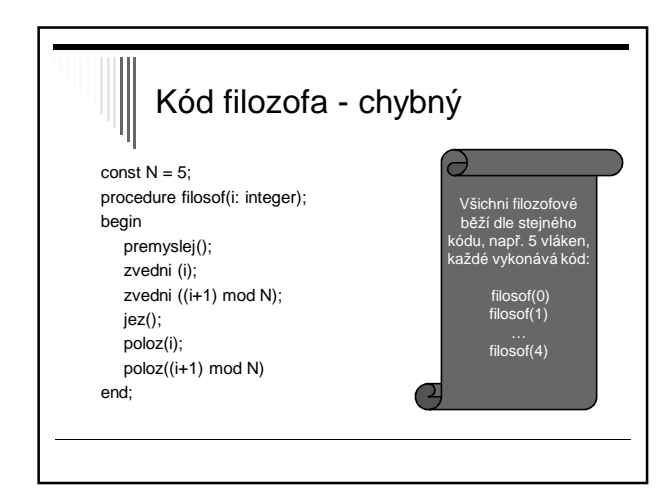

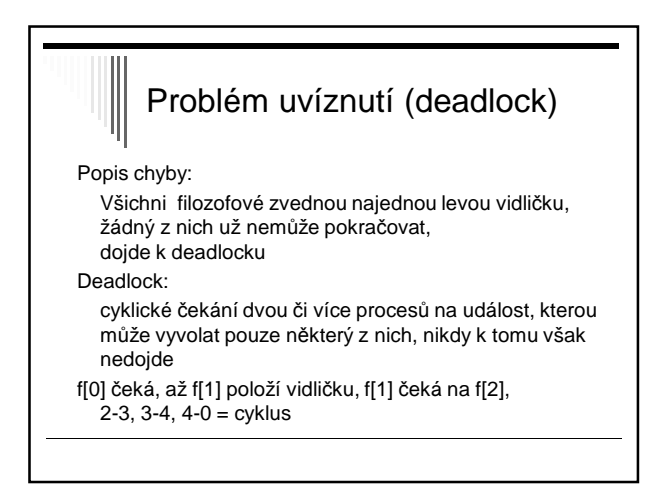

#### Modifikace algoritmu

Filozof zvedne levou vidličku a zjistí, zda je pravá vidlička dostupná.

Pokud není, položí levou, počká nějakou dobu a zkusí znovu.

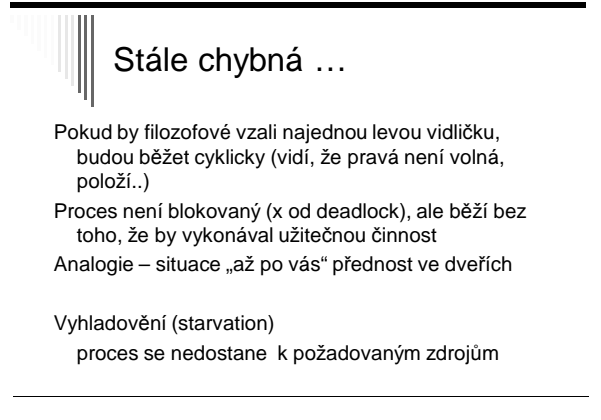

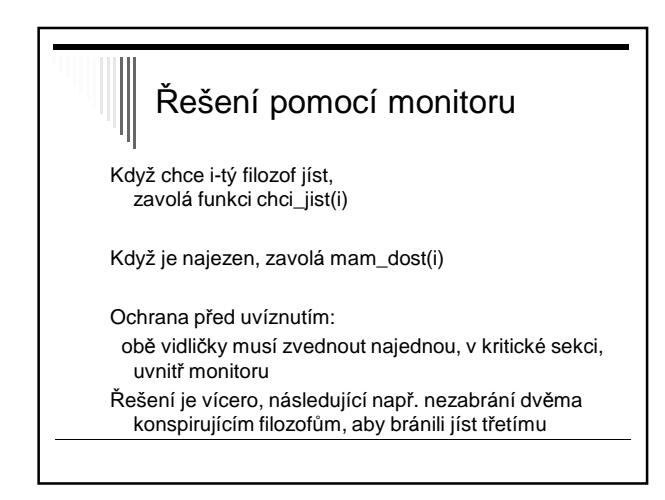

Monitor vecerici\_filozofove: const N=5; var f : array [0 .. N-1] of integer; {počet vidliček dostupných filozofovi} a : array [0 .. N-1] of integer; {podmínka vidličky k dispozici} i : integer; procedure chci\_jist ( i: integer) begin if f [ i ] < 2 then a [ i ].**wait;** decrement ( f [ (i-1) mod N] ); { sniž o jedna vidličky levému } decrement ( f [ (i+1) mod N] ); { sniž o jedna vidličky pravému} end;

```
procedure mam_dost ( i: integer)
begin
  increment( f [ (i-1) mod N] ); { zvětši o jedna vidličky levému }
  increment ( f [ (i+1) mod N] ); { zvětši o jedna vidličky pravému}
  if f [ (i-1) \text{ mod } N] = 2 then { má levej soused 2 vidličky? }
                a [ (i-1) mod N] . signal;
  if f [(i+1) \mod N] = 2 then { má pravej soused 2 vidličky? }
                a [ (i+1) mod N] . signal;
end;
begin { inicializace monitoru, filozof má 2 vidličky }
  for i=0 to 4 do
        \mathsf{f}[i] := 2end;
```